Universidade Federal de Minas Gerais Bacharelado em Ciência da Computação Projeto Orientado em Computação

# Transporte do Sistema SIC de MS-DOS para ambiente Windows

Área: Compiladores Orientandos:Marco Rodrigo Costa Valeska Gonçalves Russo Orientadora: Mariza Andrade da Silva Bigonha Data: 21/06/96

#### **Roteiro da Apresentação**

- Introdução
	- Sistema de Implementação de Compiladores SIC
- Projeto
	- Motivações
	- Etapas Principais
- Conclusões

- O que é o SIC
	- Ferramenta adequada à escrita de compiladores
	- Implementado em Pascal
	- Plataforma MS-DOS
- Como funciona o SIC
	- Arquivo de entrada: Programa em SIC
	- Compilação em três fases
	- Geração do compilador em Pascal
- Interface do SIC

## **O Projeto**

- Motivações
	- Extensão do compilador para uma nova linguagem
	- Mudança de plataforma

- Etapas Principais
	- Geração do Compilador em C
	- Interface WINDOWS

- Primeira Etapa
	- Estudo de Técnicas de Compilação
	- Estudo do Pacote Básico de Gerência de Interface: WINDOW 2.0 (Bigonha, 1990)
	- Estudo do SIC: uso e implementação

Transporte do Sistema SIC de MS-DOS para ambiente WINDOWS

- Segunda Etapa: Fase de Implementação
	- Transporte do Analisador Sintático para C
	- Tradução do Compilador
		- Levantamento dos Problemas
			- Correspondência entre Pascal e C
			- Alteração da sintaxe do SIC
	- Alteração do Manual do Usuário
	- Alerta ao Projetista de Compiladores

Transporte do Sistema SIC de MS-DOS para ambiente WINDOWS

### **Interface Windows**

- Primeira Etapa
	- Estudo do Compilador Delphi
- Segunda Etapa: Fase de Implementação
	- Criação das janelas
	- Transporte do SIC versão C para Delphi
	- Levantamento dos Problemas
		- Programação por Eventos
		- Problema do Segmento de Dados
	- Alteração do Manual do Usuário

#### **Interface Windows**

- Principais Preocupações
	- Interface simples
	- Realimentação
	- Minimização dos erros

## **Conclusões**

- Principais Resultados
	- Nova Plataforma de Desenvolvimento de Compiladores
	- Ambiente mais amigável
- Possíveis Extensões
	- Transporte dos demais analisadores sintáticos para  $\mathcal{C}$
	- Acoplamento das versões Pascal e C
	- Criação de um Help-on-line
	- Incorporação do Editor de Texto

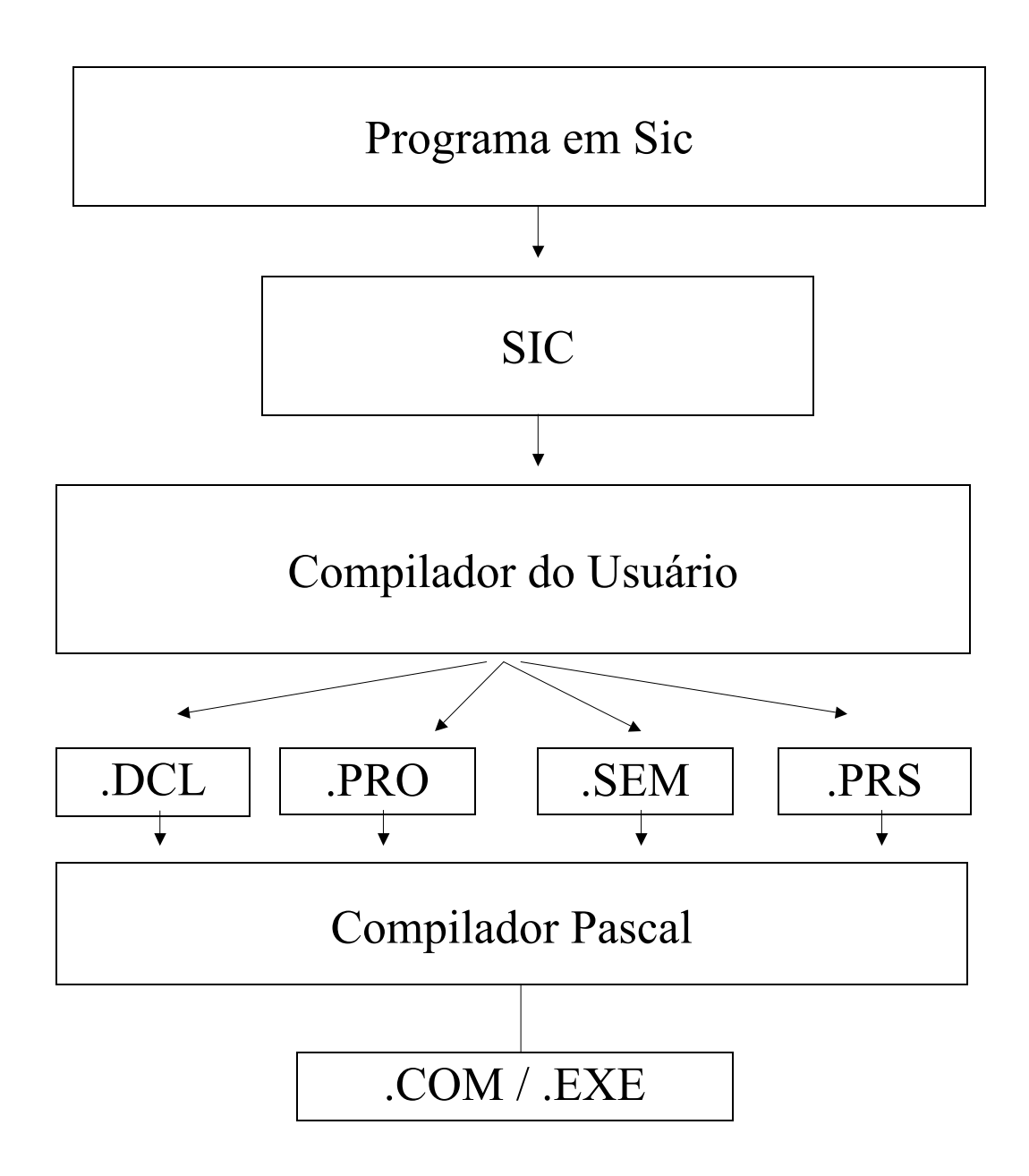

• Trechos de um programa em SIC (versão Pascal):

%%COMPILER PROGRAM exemplo; %%BATCH

%%TOKENS

" $id"$  =  $xid$ ; "cte" =  $xcte$ ; " $program$  " = xprogram"

%%STACK 50 OF ATTRIBUTES

```
exp = (r, tipo: INTEGR) { exp.r := 0; exp.tipo := INTERO };
"id" = (valor :INTEGER) { "id".valor := 1 }
"cte" = (valor :INTEGER) ...
```
%%CONSTANTS

 $MAXMSG = 20$ ;  $MAXEROR = 11$ ;

%%TYPES

```
\text{errors} = \text{packet} \, \text{array} [1.. \text{MAXMSG}] \, \text{of} \, \text{char}; \quad ...
```
%%GRAMMAR program AND SEMANTICS

program = proghead dcls cmdc  ${SALVA}(1, proxq-1);$ GEN(CPROGEND,0,0,0); };

```
proghead = "program"
      { toff := 0;
       offset := 0;
       proxq := 1;
        GEN(CPROGBEGIN, 0, 0, 0); };
```
• Janela Principal do SIC

## SIC 4.0 SISTEMA DE IMPLEMENTAÇÃO DE COMPILADORES Compilar compilador Listar compilador Listar gramática Listar coleção LR(0) Listar tabela LALR(1) compactada Editar compilador Definir ambiente Informações sobre LALR(1) Nome do compilador : EXEMPLO [Esc Finaliza execução]

Transporte do Sistema SIC de MS-DOS para ambiente WINDOWS

- Tradução do Compilador:
- Versão Pascal:

```
procedure ATRIBUTOS(var fsymb:SYMSET);
...
     WRITELNE(typesic); write(typesic,'YYBUFFER = record');
     WRITELNE(typesic); write(typesic,' ':14,'bufsimb : integer;');
     WRITELNE(typesic); write(typesic,' ':14,'buflinha: integer;');
     WRITELNE(typesic); write(typesic,' ':14,'bufpos : 0..255;');
     WRITELNE(typesic); write(typesic,' ':14,'bufsem : YYTATR;');
     WRITELNE(typesic); write(typesic,' ':10,'end;');
```

```
...
```
• Versão C:

procedure ATRIBUTOS(var fsymb:SYMSET);

...

```
WRITELNE(typesic); write(typesic,'typedef struct \{\');
WRITELNE(typesic); write(typesic,' ':14,'int bufsimb; '); 
WRITELNE(typesic); write(typesic,' ':14,'int buflinha; '); 
WRITELNE(typesic); write(typesic,' ':14,'int bufpos; '); 
WRITELNE(typesic); write(typesic,' ':14,'YYTATR bufsem; '); 
WRITELNE(typesic); write(typesic,' ':10,'} YYBUFFER; ');
```

```
...
```
- Correspondência entre Pascal e C:
	- Eliminação de declarações de labels
	- Arranjos em Pascal definidos de [MIN...MAX]: Arranjos em C iniciados em 0.
	- Criação de procedimento para inclusão de protótipos no arquivo de declarações.
	- Registro Variante: Union em C
		- Alteração da ordem dos identificadores

- Exemplo de alteração da ordem dos identificadores:
	- •Versão Pascal:
		- Definição de atributos no arquivo de entrada:

 $exp = (r, tipo : integer)$ 

• Código gerado no compilador Pascal do usuário:

> CASE YY500Y of ... 2:(exp : record r,tipo:INTEGER end) ; ... END;

- Versão C:
	- Definição de atributos no arquivo de entrada:

 $exp = (r, tipo: int)$ 

• Código gerado no compilador C do usuário:

```
typedef union 
{ ...
struct { int r, tipo; } exp;
...
} YYTATR;
```
Transporte do Sistema SIC de MS-DOS para ambiente WINDOWS

- Um ponto sensível a geração de erros:
	- Na definição de rotinas semânticas (versão Pascal):

```
exp = "id"\{ ...if FOIDECLARADO("id".valor) and
        ((\text{classes} = \text{VARIAVEL}) \text{ or } (\text{classes} = \text{PAR})) then
            exp.tipo := ts['id''.valor].tipotam;else begin
            ERRO(7,"id".YYLINHA,"id".YYPOS) ;
            exp.tipo := INTEIRO;
           end;
      };
```
• Na definição de rotinas semânticas (versão C):

```
exp = "id"\{ \dotsif (FOIDECLARADO("id".valor) &&
        ((\text{classes} == \text{VARIAVEL}) || (\text{classes} == \text{PAR}))exp.tipo = ts["id".valor].tipotam;
     else {
           ERRO(7,"id".YYLINHA,"id".YYPOS) ;
           exp.tipo = INTEIRO; }
     };
```
- Alteração da sintaxe do SIC:
	- Única Alteração: Seção de Atributos
		- Na versão Pascal a identificação do tipo dos atributos é composta por apenas uma palavra. Por exemplo:

 $exp = (r, tipo : integer)$ 

• Na versão C a identificação do tipo dos atributos pode ser composta por mais de uma palavra. Por exemplo:

 $exp = (r, tipo: unsigned int)$ 

#### **Interface Windows**

• Janela Compilar Compilador

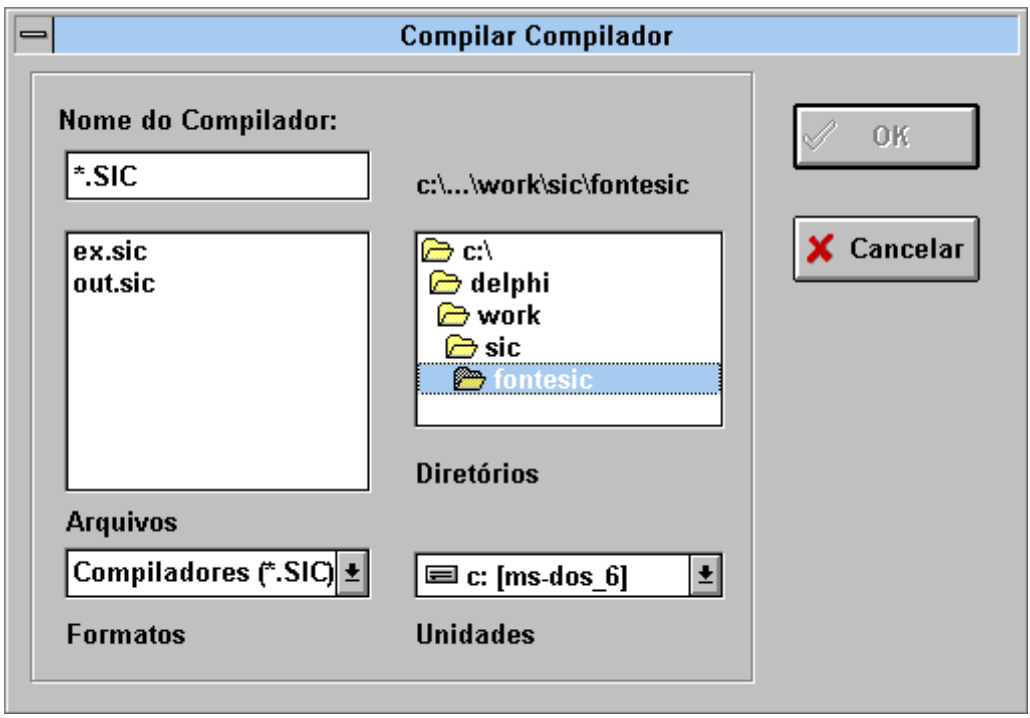

- Minimização dos Erros:
	- Na abertura da janela, o botão ok fica desabilitado e são listados apenas arquivos de extensão SIC:

#### **Interface Windows**

- Minimização dos Erros:
	- Somente após a compilação de um compilador é que certas funções como listar compilador, listar gramática, etc ficam disponíveis:

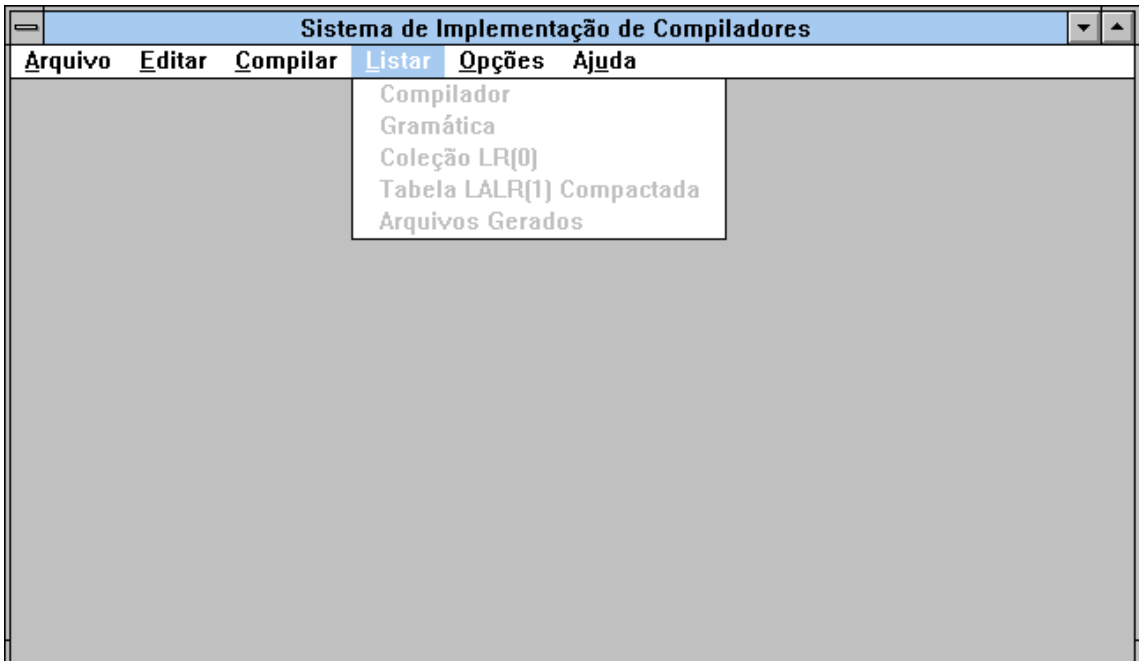

• Trechos de um programa em SIC (versão C):

```
%%COMPILER %%BATCH
%%TOKENS
  "id" = xid;
  "cte" = xcte :
   "program " = xprogram
%%STACK 50 OF ATTRIBUTES
   exp = (r, tipo: int) { exp.r = 0; exp. tipo = INTEIRO; };
   "id" = (valor :int) { "id".valor = 1; }
   "cte" = \text{(valor } \text{int)}%%CONSTANTS
      #define MAXMSG 20
      #define MAXERROR 11
%%TYPES
      typedef char erros[MAXMSG+1];
%%GRAMMAR program AND SEMANTICS
program = proghead dcls cmdc
             \{SALVA(1, proxq-1);GEN(CPROGEND, 0, 0, 0);
             };
proghead = "program"
              {
                toff = 0;
                 offset = 0;
                proxq = 1;
                GEN(CPROGBEGIN,0,0,0);
             };
```
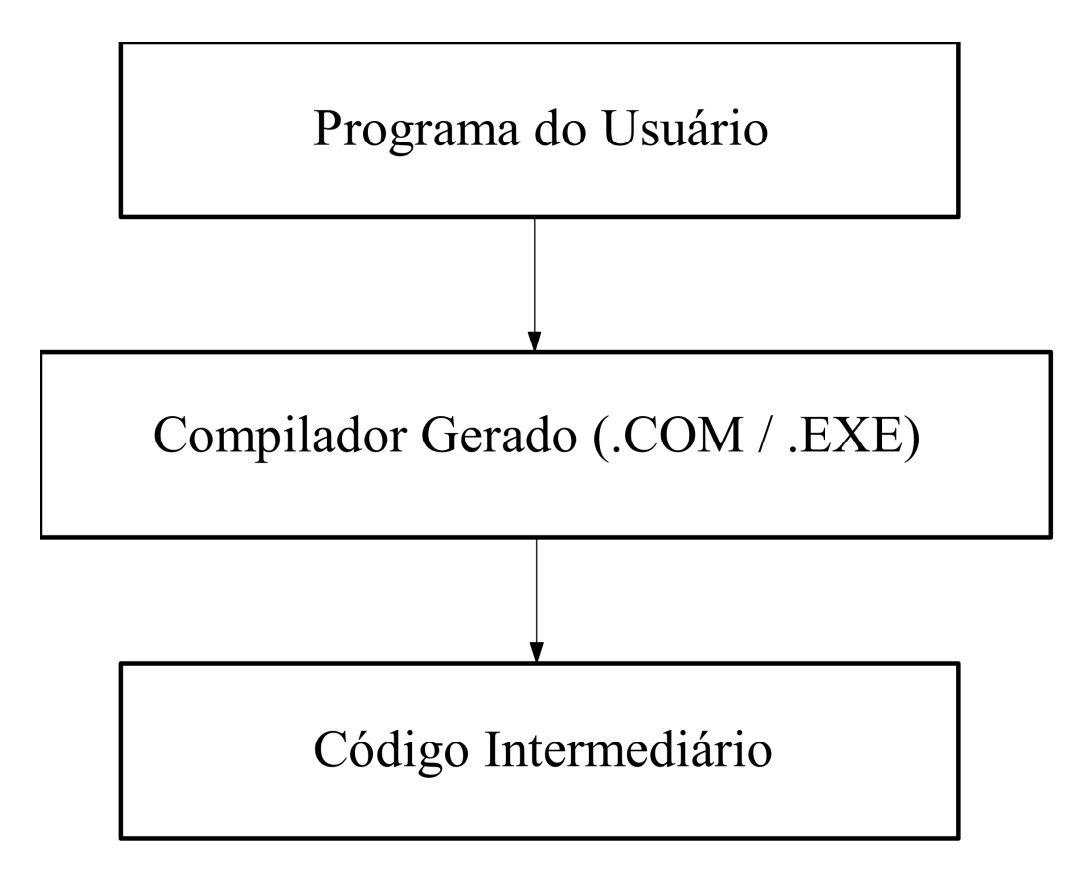

- Exemplo de programa do usuário
	- Entrada para o compilador :

program i:integer; j:integer begin i:=0;  $j:=2$ end

• Código intermediário gerado pelo compilador do usuário:

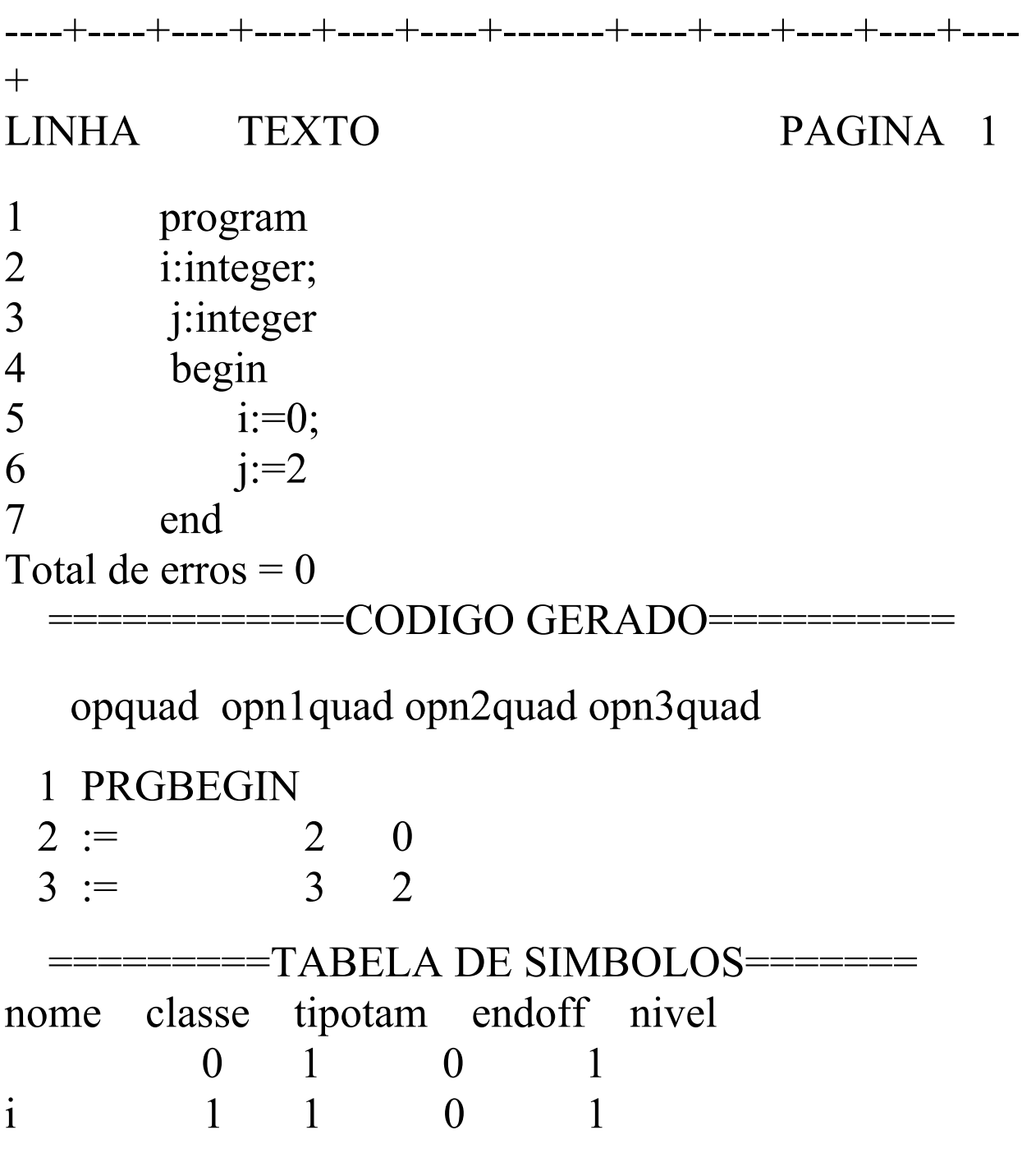

#### j 1 1 1 1 Parse completed, sintaxe ok **Interface Windows**

• Janela com informações sobre a geração das tabelas:

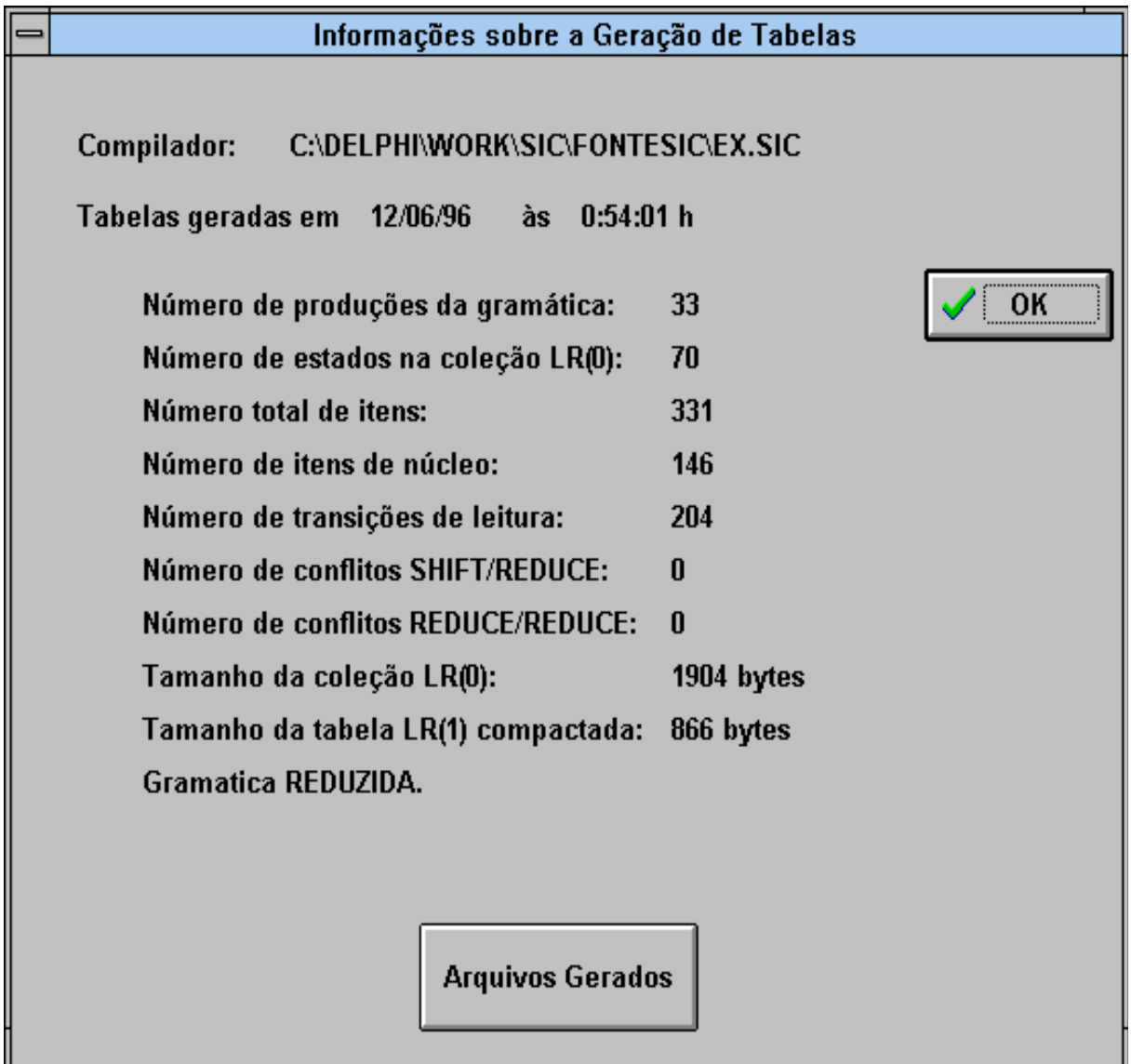

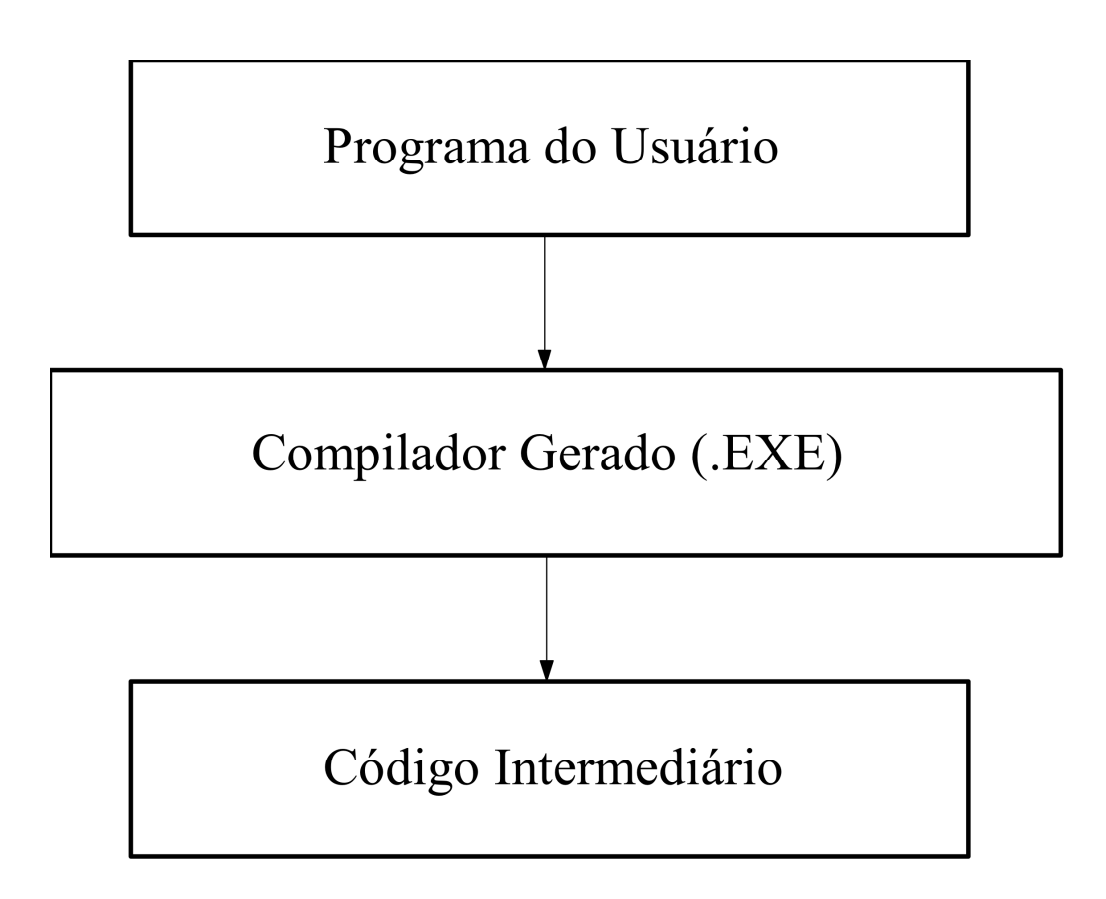

Transporte do Sistema SIC de MS-DOS para ambiente WINDOWS

- Alerta ao Projetista de Compiladores
	- Pontos sensíveis a geração de erros na especificação do compilador:
		- Definição de rotinas semânticas

## $\{\quad\}$

• Definição das palavras reservadas do SIC

%%TOKENS, %%GRAMMAR, etc.

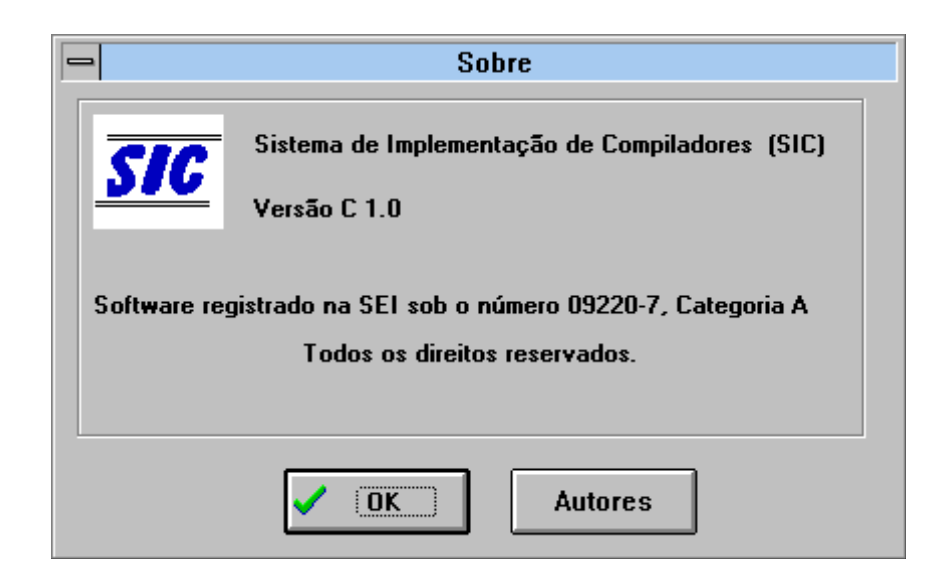

Transporte do Sistema SIC de MS-DOS para ambiente WINDOWS